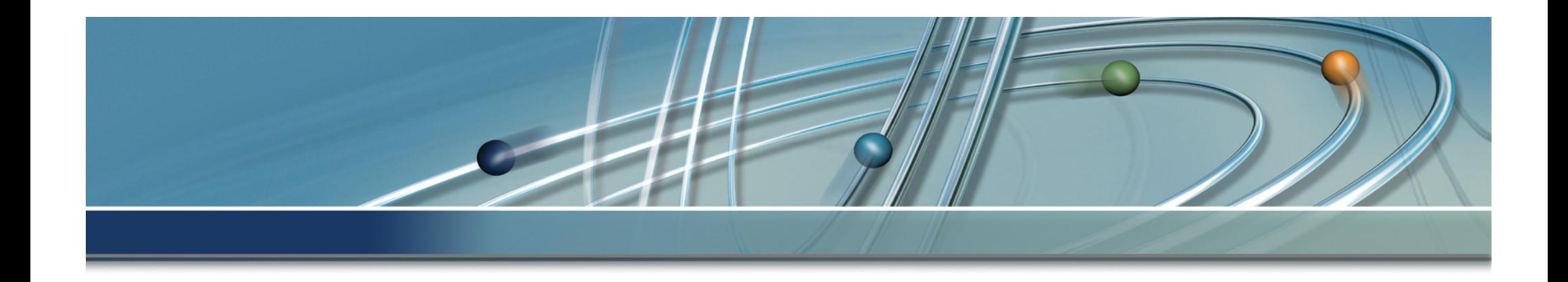

# **Wiki**

**Wissensmanagement die richtigen Informationen zur richtigen Zeit am richtigen Ort**

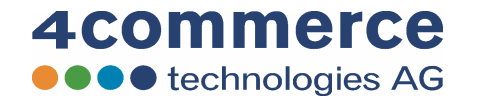

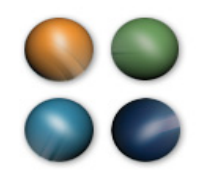

# **Übersicht**

- Was bedeutet Wiki
- Was ist ein Wiki
- Was kann ein Wiki

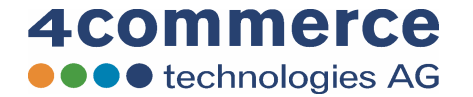

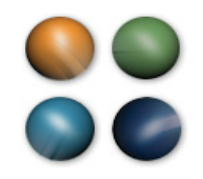

# **Wiki**

- Hawaiianisch: "Schnell, schnell"
- Informationen
	- Ablegen und Bearbeiten
	- Recherchieren
- Strukturen
	- Informationen ordnen
	- Informationen verknüpfen
- Wiki hört aufs "WORT"

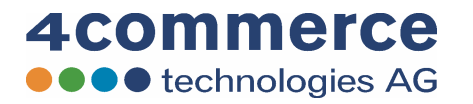

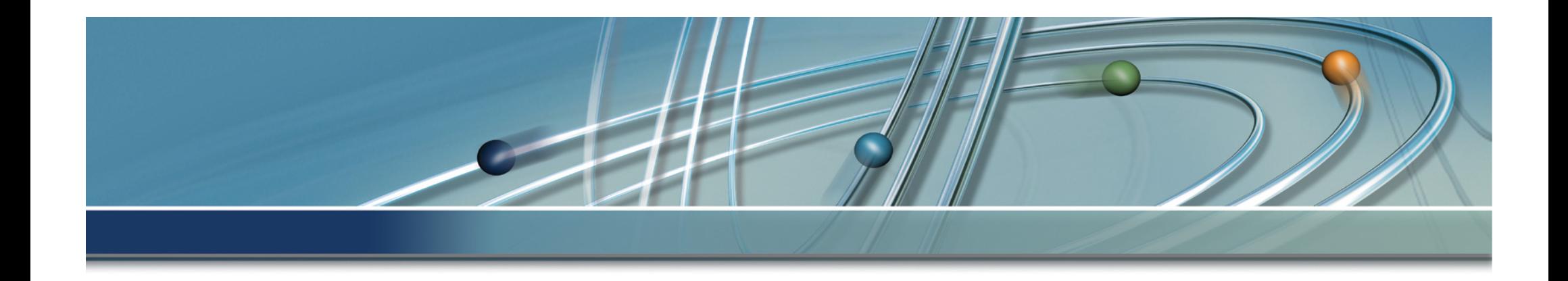

# **Wiki**

### Grundlagen

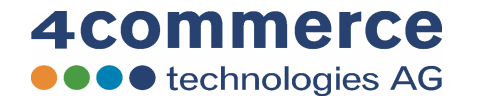

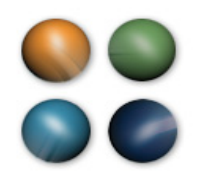

# **Grundsätzliches**

#### • Das Besondere:

- Wikis haben einen demokratischen Ansatz; jeder User hat die Möglichkeit, blitzschnell Seiten zu erstellen und alle bereits vorhanden Seiten selber zu editieren und sogar zu löschen.
- Durch eine einfache Reset-Funktion lassen sich Fehler rückgängig machen und fälschlicherweise gelöschte Seiten wieder herstellen.
- Mit Hilfe von Wikis entsteht ein kollaboratives Gruppenprodukt, das interaktiv weiter ausgeführt werden kann.
- Wikis sind geprägt durch einen offenen Kommunikationsstil:
	- die Teilnehmer äußern sich spontan, assoziativ, ironisch, witzig oder nachdenklich. Vor allem aber direkt.

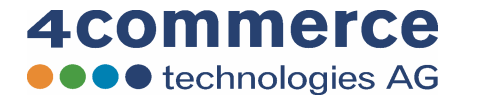

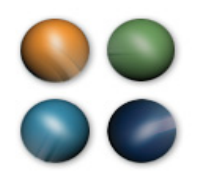

# **Einsatzgebiete**

- Informationsportale und Sammlungen
- Projektkommunikation und –dokumentation
- gemeinschaftliche Entwicklung von Konzepten
- Aufbau von Online-Communities.
- E-Learning
- Wissensvermittlung
- Wiki ist eine Technolgie, die zugleich der Kommunikation, der Kooperation und dem Wissensmanagement dient.

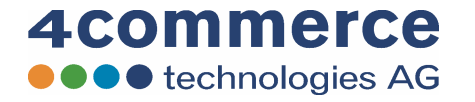

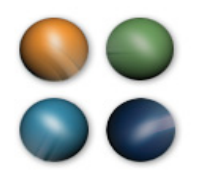

# **Wiki Beispiele**

- Wikipedia.de
	- Enzyklopädie
- Wirtschaftswiki.de
	- Informationsportal des Handelsblatt
- de.Wikibooks.org
	- Veröffentlichung von Lehrbüchern
- JuraWiki.de
	- Kommunikationsplatform für Juristen

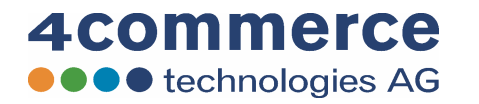

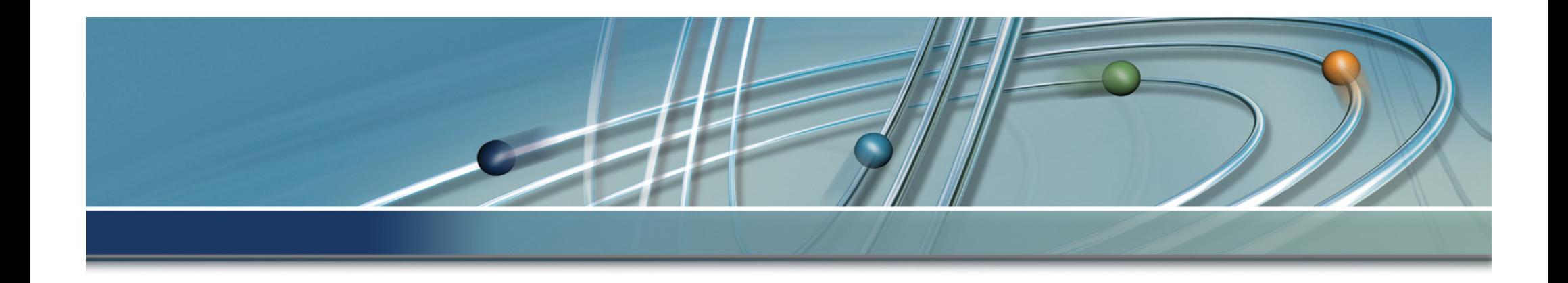

# **wikipedia**

### Informationen anzeigen und suchen

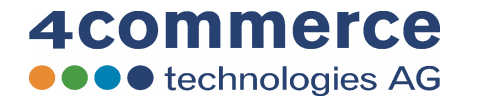

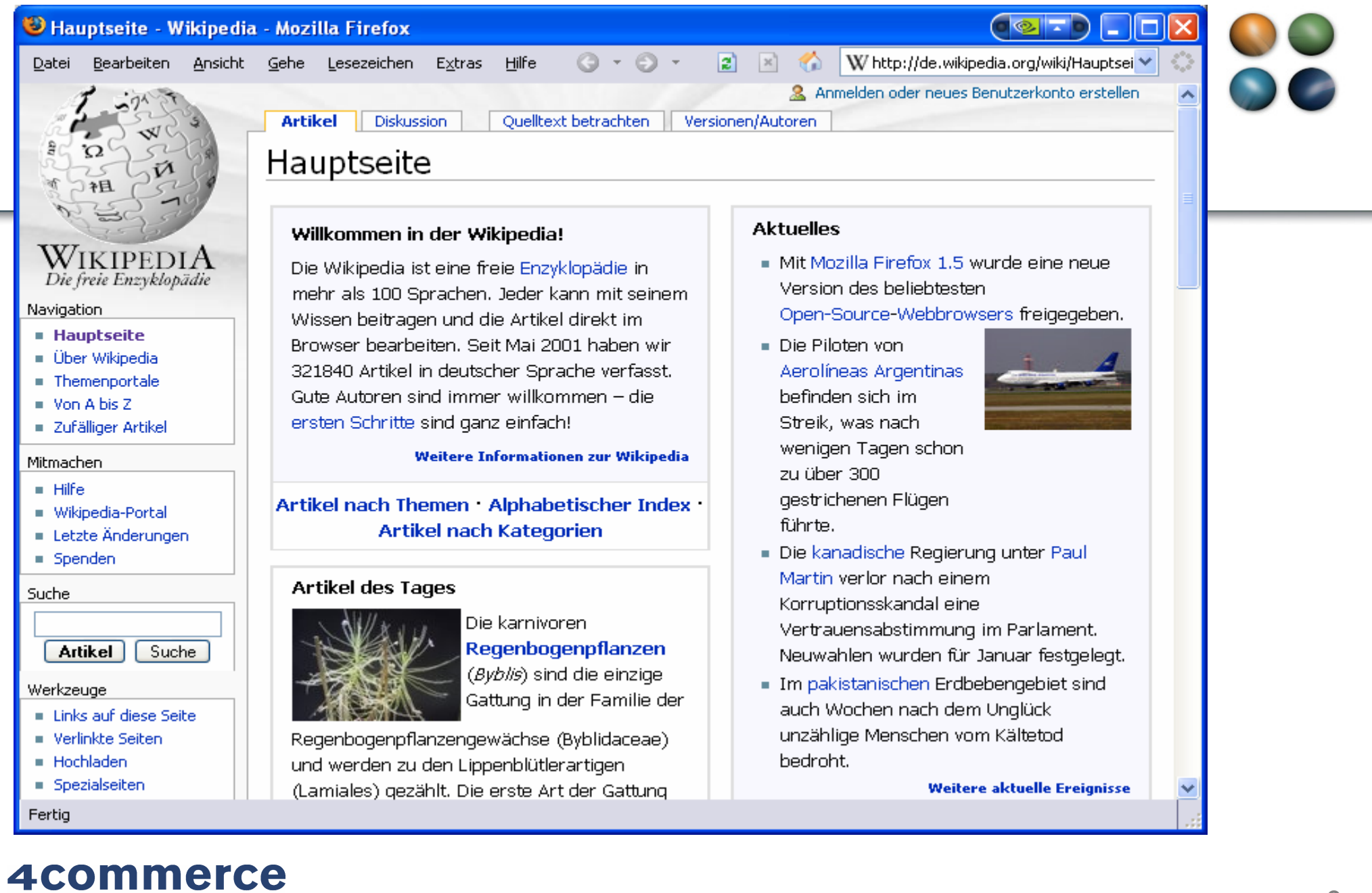

**OOO** technologies AG

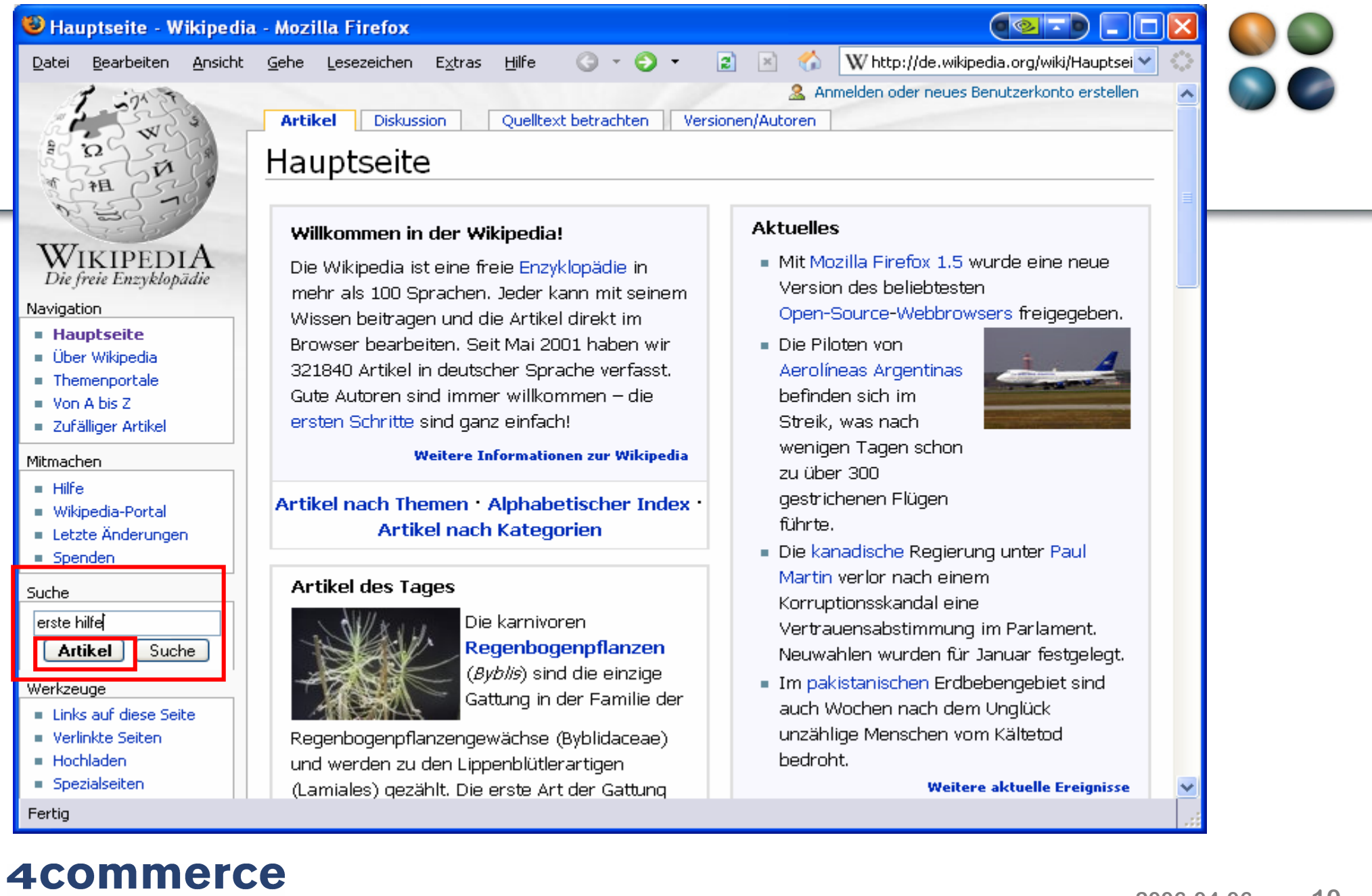

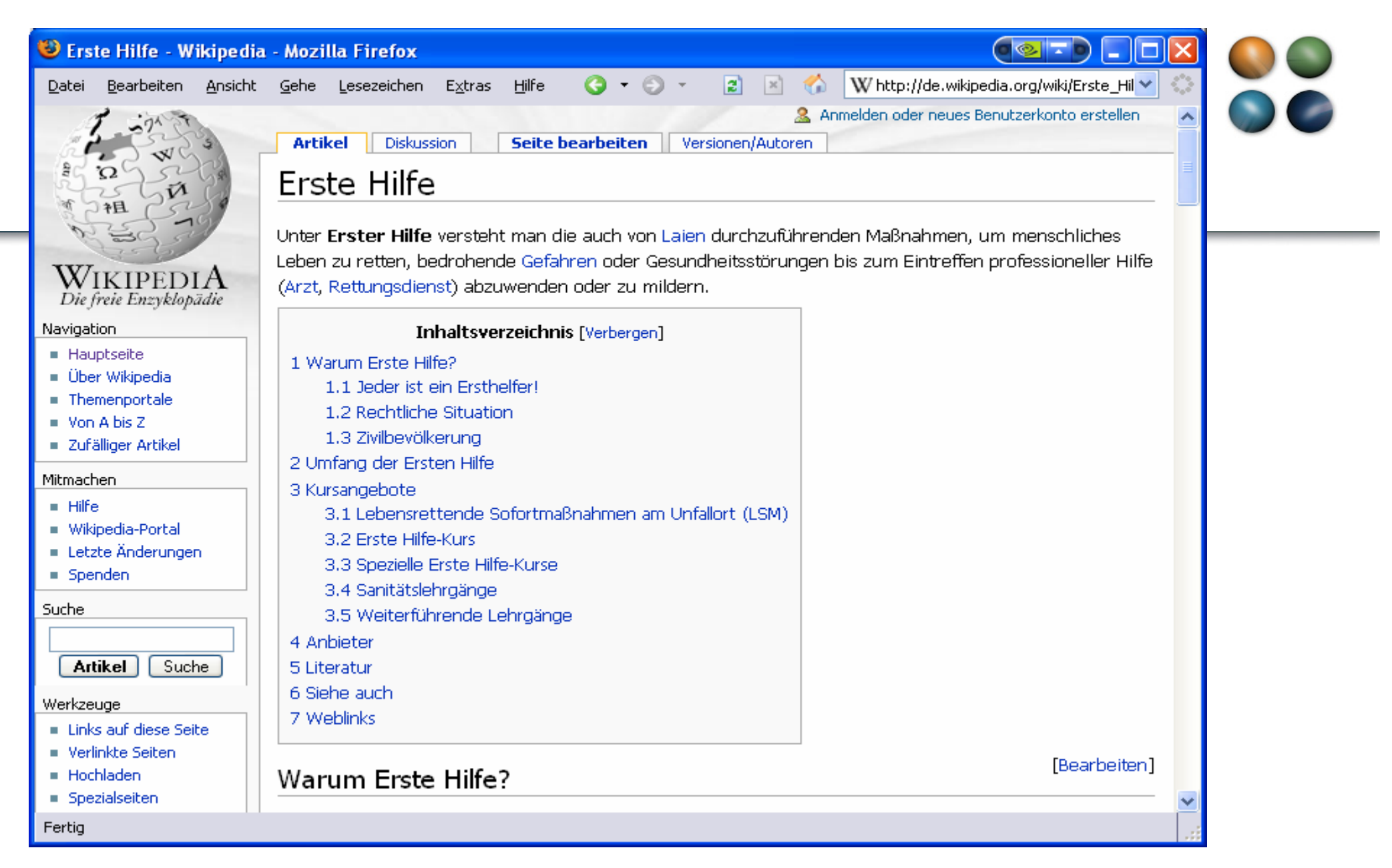

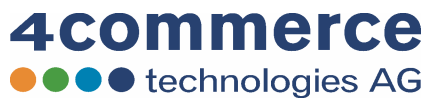

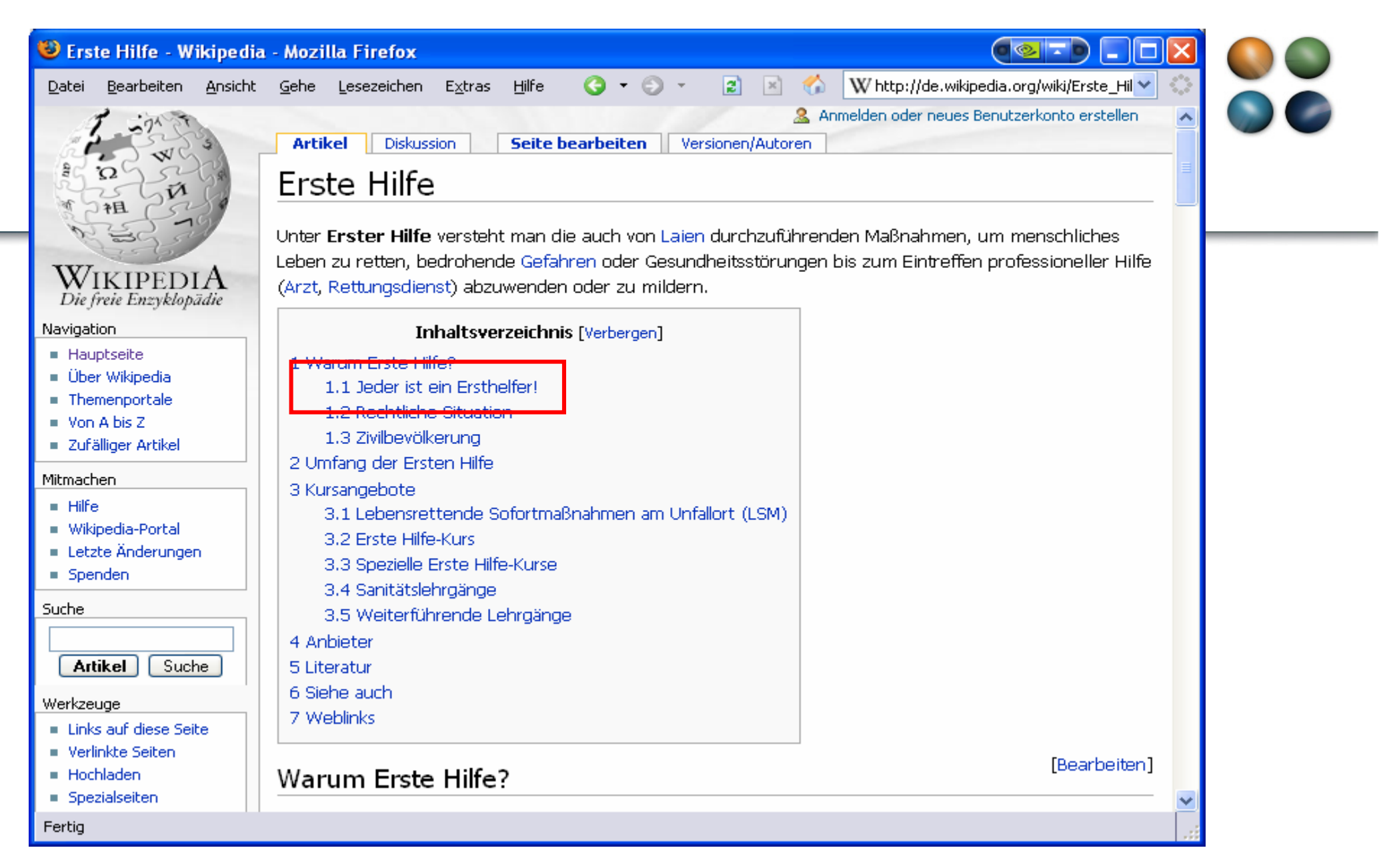

![](_page_11_Picture_1.jpeg)

#### **2006-04-06 13**

×

![](_page_12_Picture_24.jpeg)

Weiter unten findet sich ein Überhlick über Kurse, in denen Erste-Hilfe-Maßnahmen erlernt werden.

Fertig

 $\overline{\phantom{a}}$ 

#### **4commerce** ●●●● technologies AG

#### **2006-04-06 14**

![](_page_13_Picture_17.jpeg)

![](_page_13_Picture_2.jpeg)

Fertig

![](_page_13_Picture_4.jpeg)

![](_page_14_Picture_0.jpeg)

![](_page_14_Picture_1.jpeg)

![](_page_15_Figure_0.jpeg)

![](_page_15_Picture_1.jpeg)

![](_page_16_Picture_0.jpeg)

**OOO** technologies AG

![](_page_17_Picture_13.jpeg)

![](_page_17_Picture_1.jpeg)

![](_page_18_Picture_0.jpeg)

![](_page_18_Picture_1.jpeg)

![](_page_19_Picture_0.jpeg)

![](_page_19_Picture_1.jpeg)

![](_page_20_Picture_0.jpeg)

# **Wiki**

### Informationen bearbeiten

![](_page_20_Picture_3.jpeg)

![](_page_21_Picture_0.jpeg)

# **Bearbeitung der Inhalte**

- 1995 erfand der Amerikaner Ward Cunningham das Wiki Wiki Konzept. Er kreierte eine eigene Wiki-Sprache. Diese erfüllt eine ähnliche Funktion wie HTML, ist jedoch viel einfacher und auch für Laien mit geringen Grundkenntnissen anwendbar. Die vereinfachte Syntax wird von der Wiki-Software in HTML umgewandelt. Damit kann Text unformatiert eingegeben werden. Möchte man Überschriften, Hervorhebungen usw. einsetzen, muss man nur wenige Regeln lernen.
- Es werden von den einzelnen Autoren keine HTML-Kenntnisse verlangt, auch die Verlinkung der einzelnen Seiten erfolgt automatisch

![](_page_21_Picture_4.jpeg)

#### **2006-04-06 23**

×

![](_page_22_Picture_21.jpeg)

\_

![](_page_22_Picture_3.jpeg)

![](_page_23_Picture_0.jpeg)

![](_page_23_Picture_1.jpeg)

![](_page_24_Picture_13.jpeg)

![](_page_24_Picture_1.jpeg)

![](_page_25_Picture_13.jpeg)

![](_page_25_Picture_1.jpeg)

![](_page_26_Picture_13.jpeg)

![](_page_26_Picture_1.jpeg)

![](_page_27_Picture_13.jpeg)

![](_page_27_Picture_1.jpeg)

![](_page_28_Picture_13.jpeg)

![](_page_28_Picture_1.jpeg)

![](_page_29_Picture_13.jpeg)

![](_page_29_Picture_1.jpeg)

![](_page_30_Picture_11.jpeg)

![](_page_30_Picture_1.jpeg)

![](_page_31_Picture_0.jpeg)

# **Wiki Spezial**

### Erweiterte Anwendungsmöglichkeiten

![](_page_31_Picture_3.jpeg)

![](_page_32_Picture_0.jpeg)

# **Zusammenfassung**

- Wikis sind einfach und flexibel
- Wikis sind günstig
- Wikis fördern die Kommunikation

![](_page_32_Picture_5.jpeg)

![](_page_33_Picture_0.jpeg)

# **Wiki Spezial**

- Projektdokumentation und Analyse
- Dokumentenmanagement
- QM Handbuch
- Virtuelles Datei System
- Index für Dateien, Dokumente, Ordner, Ablagen
- Skill Management

![](_page_33_Picture_8.jpeg)

![](_page_34_Picture_0.jpeg)

# **Knowledge Management**

![](_page_34_Figure_2.jpeg)

![](_page_35_Picture_0.jpeg)

# **Wiki**

### Strukturen und Dateisysteme

![](_page_35_Picture_3.jpeg)

![](_page_36_Picture_0.jpeg)

![](_page_36_Picture_1.jpeg)

![](_page_37_Picture_0.jpeg)

## **Dateisysteme**

![](_page_37_Picture_17.jpeg)

![](_page_37_Picture_3.jpeg)

![](_page_38_Picture_12.jpeg)

۰

## **Wiki Dateisysteme**

![](_page_39_Picture_1.jpeg)

![](_page_39_Picture_17.jpeg)

![](_page_39_Picture_3.jpeg)

## **Wiki Dateisysteme**

![](_page_40_Picture_1.jpeg)

![](_page_40_Picture_2.jpeg)

![](_page_40_Picture_3.jpeg)

## **Wiki Dateisysteme**

![](_page_41_Picture_1.jpeg)

![](_page_41_Picture_2.jpeg)

●●●● technologies AG

**2006-04-06 42**

![](_page_42_Picture_0.jpeg)

# **Wiki**

### Indexe und Klassifizierung

![](_page_42_Picture_3.jpeg)

![](_page_43_Picture_0.jpeg)

## **Erweiterte Informationen**

![](_page_43_Figure_2.jpeg)

![](_page_43_Picture_3.jpeg)

## **Volltext Index**

![](_page_44_Picture_1.jpeg)

![](_page_44_Picture_17.jpeg)

![](_page_44_Picture_3.jpeg)

## **Volltext Suche**

![](_page_45_Picture_1.jpeg)

#### **2** Rkrentz meine diskuss spezialseite Suchergebnisse 4commerce Für die Suchanfrage "oracle" **OO** technologies AG Für mehr Information über Pi, siehe Pi durchsuchen. Hier sind 1 Ergebnisse, beginnend mit #1. navigation Zeige (vorherige 20) (nächste 20) (20 | 50 | 100 | 250 | 500). **E** Hauptseite Pi-Portal Keine Übereinstimmungen Aktuelle Ereignisse **E** Letzte Änderungen **E** Zufälliger Artikel Übereinstimmungen mit Texten  $\blacksquare$  Hilfe 1. 4commerce Dokumentation.doc (12387 Byte) suche 7: ...eses Dokument beschreibt die Datensicherung einer Oracle Datenbank. **oracle** 25: 1. DATENSICHERUNG ORACLE BAAN - BESCHREIBUNG Los Suche 27: Dieses Dokument beschreibt die Datensicherung der ORACLE Datenbank auf dem System Baan. Ziel ist es mit Hi... werkzeuge 36: Der Backup-Server verbindet sich mit dem Oracle Server und stößt die Generierung des aktuellen ...  $Hochladen$ 38: ...erkürzt werden. Eine übermäßige Belastung des Oracle Server ist hierbei nicht gegeben. **Spezialseiten** Zeige (vorherige 20) (nächste 20) (20 | 50 | 100 | 250 | 500).

![](_page_45_Picture_3.jpeg)

![](_page_46_Picture_0.jpeg)

## **Wiki Strukturen**

![](_page_46_Picture_2.jpeg)

![](_page_46_Picture_3.jpeg)

## **Wiki Strukturen**

![](_page_47_Picture_1.jpeg)

![](_page_47_Picture_2.jpeg)

![](_page_47_Picture_3.jpeg)

## **Wiki Navigation**

![](_page_48_Picture_1.jpeg)

![](_page_48_Picture_2.jpeg)

![](_page_48_Picture_3.jpeg)

![](_page_49_Picture_0.jpeg)

## **Wiki Navigation**

![](_page_49_Figure_2.jpeg)

![](_page_49_Picture_3.jpeg)

![](_page_50_Picture_0.jpeg)

# **Klassifizierung**

- Wikis bieten vielfältige Möglichkeiten zur Klassifizierung von Inhalten an
	- Seitenname und Hierachie
	- Strukturen
	- Inhalt und Volltext
	- Kategorien
	- Tags (bewertete Kategorien)

![](_page_50_Picture_8.jpeg)

![](_page_51_Picture_0.jpeg)

# **Knowledge Management**

![](_page_51_Figure_2.jpeg)

![](_page_52_Picture_0.jpeg)

# **Wiki**

### Visualisierung und Navigation

![](_page_52_Picture_3.jpeg)

![](_page_53_Picture_0.jpeg)

## **Visualisierung: Ziele und Methoden**

- Mit der Visualisierung ist ein Oberbegriff verschiedenster Technologien gemeint, durch die der heutige Mensch in die Lage versetzt wird, Grundtatsachen aus den Bereichen Chemie, Physik, ...etc., die ansonsten nur durch Formeln oder textliche Beschreibungen sowie durch <<einfache>> Bilder darstellbar sind, visuell zu beschreiben, in ihrer Komplexität und Interaktion sichtbar zu machen bzw. vorherzubestimmen. (Claus)
- Visualisierung abstrakter Information macht es möglich, Muster, Häufungen, Lücken, Ausreißer in statistischen Daten, Börsenverkaufsdaten, Computerverzeichnissen und Dokumenten-kollektionen zu erkennen. (Shneiderman)

![](_page_53_Picture_4.jpeg)

![](_page_54_Picture_0.jpeg)

# **Informationsvisualisierung**

- Arten und Ziele
	- Erkenntnis über Zusammenhänge wie Häufungen, Verläufe, Verteilungen, Muster, Korrelationen in Informationsbeständen
	- Finden bzw. Identifizieren von Informationselementen
	- Selektieren und Eingrenzen durch logisches Navigieren von Informationsmengen (Filtern, Vereinigen etc.)
	- Unterstützen des Lesens, Suchens, Stöberns (Browsen) in komplexen Informationstrukturen

![](_page_54_Picture_7.jpeg)

# **(Hyper-)trees**

![](_page_55_Figure_2.jpeg)

![](_page_55_Picture_3.jpeg)

![](_page_56_Picture_0.jpeg)

## **Treeviews**

![](_page_56_Figure_2.jpeg)

![](_page_56_Picture_3.jpeg)

![](_page_57_Picture_0.jpeg)

## **Treemaps**

![](_page_57_Picture_2.jpeg)

![](_page_57_Picture_3.jpeg)

![](_page_58_Picture_0.jpeg)

## **3D-Net of Scientific Fields**

![](_page_58_Figure_2.jpeg)

![](_page_58_Picture_3.jpeg)

![](_page_59_Picture_0.jpeg)

## **Wiki**

• weitere Fragen

![](_page_59_Picture_3.jpeg)

![](_page_60_Picture_0.jpeg)

## by 4commerce technologies AG Hamburg

![](_page_60_Picture_2.jpeg)